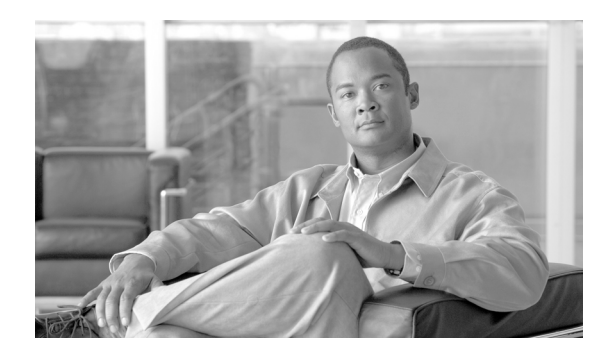

# **CHAPTER 12**

# **Performance Monitoring**

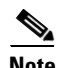

**Note** The terms "Unidirectional Path Switched Ring" and "UPSR" may appear in Cisco literature. These terms do not refer to using Cisco ONS 15xxx products in a unidirectional path switched ring configuration. Rather, these terms, as well as "Path Protected Mesh Network" and "PPMN," refer generally to Cisco's path protection feature, which may be used in any topological network configuration. Cisco does not recommend using its path protection feature in any particular topological network configuration.

Use performance monitoring (PM) parameters to gather, store, threshold, and report performance data for early detection of problems. This chapter defines PM parameters and concepts for Cisco ONS 15600 optical cards.

**Note** For additional information regarding PM parameters, refer to Telcordia documents GR-1230-CORE, GR-820-CORE, GR-499-CORE, and GR-253-CORE and the ANSI T1.231 document entitled *Digital Hierarchy - Layer 1 In-Service Digital Transmission Performance Monitoring*.

For information about enabling and viewing PM values, refer to the *Cisco ONS 15600 Procedure Guide.* 

Chapter topics include:

- **•** [12.1 Threshold Performance Monitoring, page 12-1](#page-0-0)
- **•** [12.2 Intermediate-Path Performance Monitoring, page 12-2](#page-1-0)
- **•** [12.3 Pointer Justification Count, page 12-4](#page-3-0)
- **•** [12.4 Performance-Monitoring Parameter Definitions, page 12-5](#page-4-0)
- **•** [12.5 Optical Card Performance Monitoring, page 12-9](#page-8-0)
- [12.6 ASAP Card Performance Monitoring, page 12-11](#page-10-0)

# <span id="page-0-0"></span>**12.1 Threshold Performance Monitoring**

Thresholds are used to set error levels for each PM. You can program PM threshold ranges from the Provisioning > SONET Thresholds tabs on the Cisco Transport Controller (CTC) card view. To provision card thresholds, such as line, path, and SONET thresholds, refer to the *Cisco ONS 15600 Procedure Guide*.

During the accumulation cycle, if the current value of a performance monitoring parameter reaches or exceeds its corresponding threshold value, a threshold crossing alert (TCA) is generated by the node and sent to CTC. TCAs provide early detection of performance degradation. When a threshold is crossed,

the node continues to count the errors during a given accumulation period. If 0 is entered as the threshold value, the performance monitoring parameter is disabled. [Figure 12-1](#page-1-1) shows the Provisioning > SONET Thresholds tabs for an OC-48/STM-16 card.

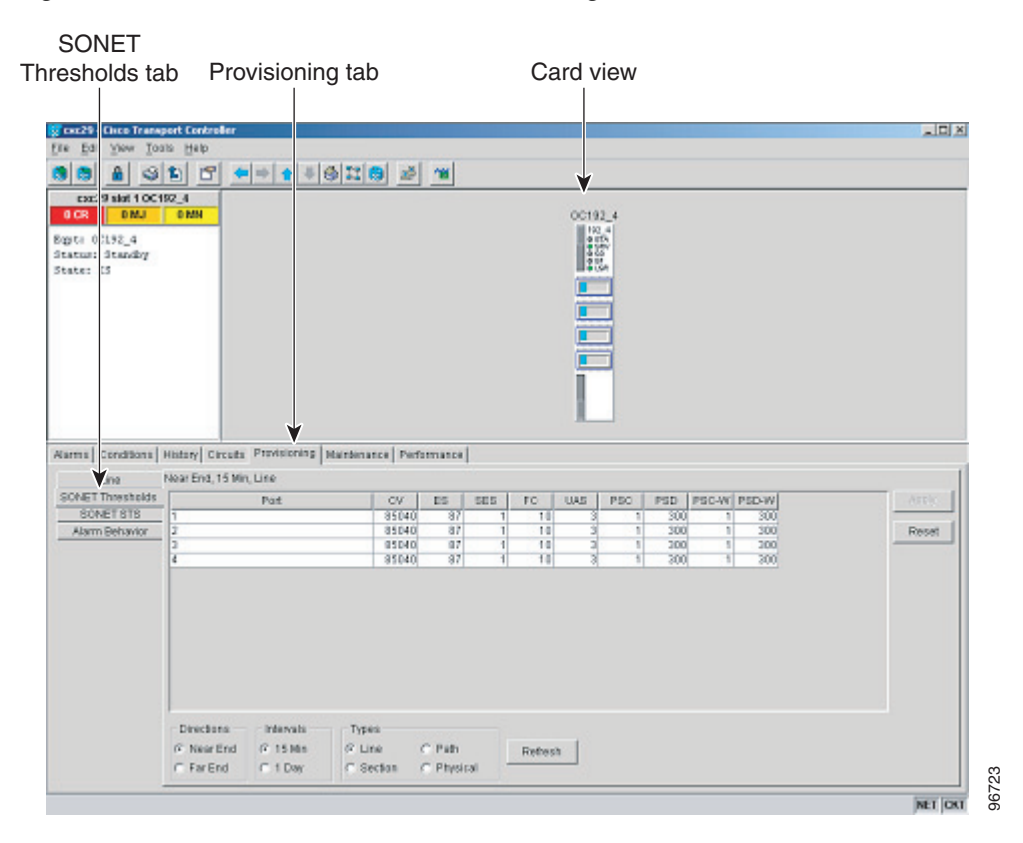

<span id="page-1-1"></span>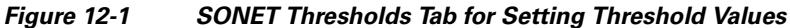

Change the threshold if the default value does not satisfy your error monitoring needs. For example, customers with a critical STS-1 installed for 911 calls must guarantee the best quality of service on the line; therefore, they lower all thresholds so that the slightest error raises a TCA.

# <span id="page-1-2"></span><span id="page-1-0"></span>**12.2 Intermediate-Path Performance Monitoring**

Intermediate-path performance monitoring (IPPM) allows a nonterminating node to transparently monitor a constituent channel of an incoming transmission signal. ONS 15600 networks only use line terminating equipment (LTE), not path terminating equipment (PTE). [Table 12-1](#page-1-2) shows ONS 15600 cards that are considered LTEs.

| <b>Line Terminating Equipment</b> |
|-----------------------------------|
| OC48/STM16 SR/SH 16 Port 1310     |
| OC48/STM16 LR/LH 16 Port 1550     |
| OC192/STM64 SR/SH 4 Port 1310     |

*Table 12-1 Line Terminating Traffic Cards*

#### *Table 12-1 Line Terminating Traffic Cards*

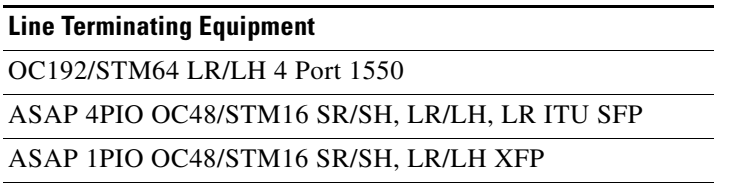

[Figure 12-2](#page-2-0) shows the Provisioning > SONET STS tabs for an OC-48 card.

| <b>SONET</b>                                            |                                                                                     |           |                  |
|---------------------------------------------------------|-------------------------------------------------------------------------------------|-----------|------------------|
| STS tab                                                 | Provisioning tab                                                                    | Card view |                  |
|                                                         |                                                                                     |           |                  |
| <b>Cisco Transport Controller</b><br>$\sqrt{2}$ case 29 |                                                                                     |           | $\overline{AB}$  |
| Touts Help<br>Fix Ed<br>View.                           |                                                                                     |           |                  |
| <b>BIB</b><br>9 slot 3 OC4B_96<br>EXE.                  | G D <u>데 티카 - I</u> B N B <i>조</i> 10                                               |           |                  |
| 0 CR<br><b>DMJ</b><br><b>DIMN</b>                       |                                                                                     | 0048_16   |                  |
| Egst: 0148_16<br>Status: Standig                        |                                                                                     | E         |                  |
| State:<br>ts.                                           |                                                                                     |           |                  |
|                                                         |                                                                                     |           |                  |
|                                                         |                                                                                     |           |                  |
|                                                         |                                                                                     |           |                  |
|                                                         |                                                                                     |           |                  |
|                                                         |                                                                                     |           |                  |
|                                                         | Alarms   Conditions   History   Circuits   Printsicning   Haintenance   Performance |           |                  |
| $-710$                                                  |                                                                                     |           |                  |
| SONE! Thresholds                                        | Enable IPPM<br>XC Leopback<br>BT8₽<br>8T81, Une 2<br>n                              |           | ATEN             |
| SONET STS<br>Alarm Behavior                             |                                                                                     |           | Repat            |
|                                                         |                                                                                     |           |                  |
|                                                         |                                                                                     |           |                  |
|                                                         |                                                                                     |           |                  |
|                                                         |                                                                                     |           |                  |
|                                                         |                                                                                     |           |                  |
|                                                         |                                                                                     |           |                  |
|                                                         |                                                                                     |           |                  |
|                                                         |                                                                                     |           |                  |
|                                                         |                                                                                     |           |                  |
|                                                         |                                                                                     |           | 96724<br>NET CKT |

<span id="page-2-0"></span>*Figure 12-2 STS Tab for Enabling IPPM*

IPPM enables LTE cards to monitor near-end path PM data on individual synchronous transport signal (STS) payloads. After enabling IPPM on provisioned STS ports, service providers can monitor large amounts of STS traffic through intermediate nodes, thus making troubleshooting and maintenance activities more efficient.

IPPM occurs only on STS paths that have IPPM enabled, and TCAs are raised only for PM parameters on the selected IPPM paths. The monitored IPPMs are STS CV-P, STS ES-P, STS SES-P, STS UAS-P, and STS FC-P. To enable IPPM, refer to the *Cisco ONS 15600 Procedure Guide*.

The ONS 15600 performs IPPM by examining the overhead in the monitored path and reading all of the near-end path performance monitoring parameters in the incoming transmission direction. The IPPM process allows the path overhead to pass bidirectionally through the node completely unaltered.

For detailed information about specific performance monitoring parameters, see the ["12.4 Performance-Monitoring Parameter Definitions" section on page 12-5.](#page-4-0)

# <span id="page-3-0"></span>**12.3 Pointer Justification Count**

Pointers are used to compensate for frequency and phase variations. Pointer justification counts indicate timing differences on SONET networks. When a network is not synchronized, frequency and phase variations occur on the transported signal. Excessive frequency and phase variations can cause terminating equipment to slip. These variations also cause slips at the SDH and plesiosynchronous digital hierarchy (PDH) boundaries.

Slips cause different effects in service. Voice service has intermittent audible clicks. Compressed voice technology has short transmission errors or dropped calls. Fax machines lose scanned lines or experience dropped calls. Digital video transmission has distorted pictures or frozen frames. Encryption service loses the encryption key, which causes data to be transmitted again.

Pointers align the phase variations in STS and Virtual Tributary (VT) payloads. The STS payload pointer is located in the H1 and H2 bytes of the line overhead. Clocking differences are measured by the offset in bytes from the pointer to the first byte of the STS synchronous payload envelope (SPE) called the J1 byte. A small number of pointer justification counts per day is not cause for concern. If the pointer justification count continues to rise or becomes large, action must be taken to correct the problem.

[Figure 12-3](#page-3-1) shows pointer justification count parameters on the performance monitoring window. You can enable positive pointer justification count (PPJC) and negative pointer justification count (NPJC) performance monitoring parameters for LTE cards.

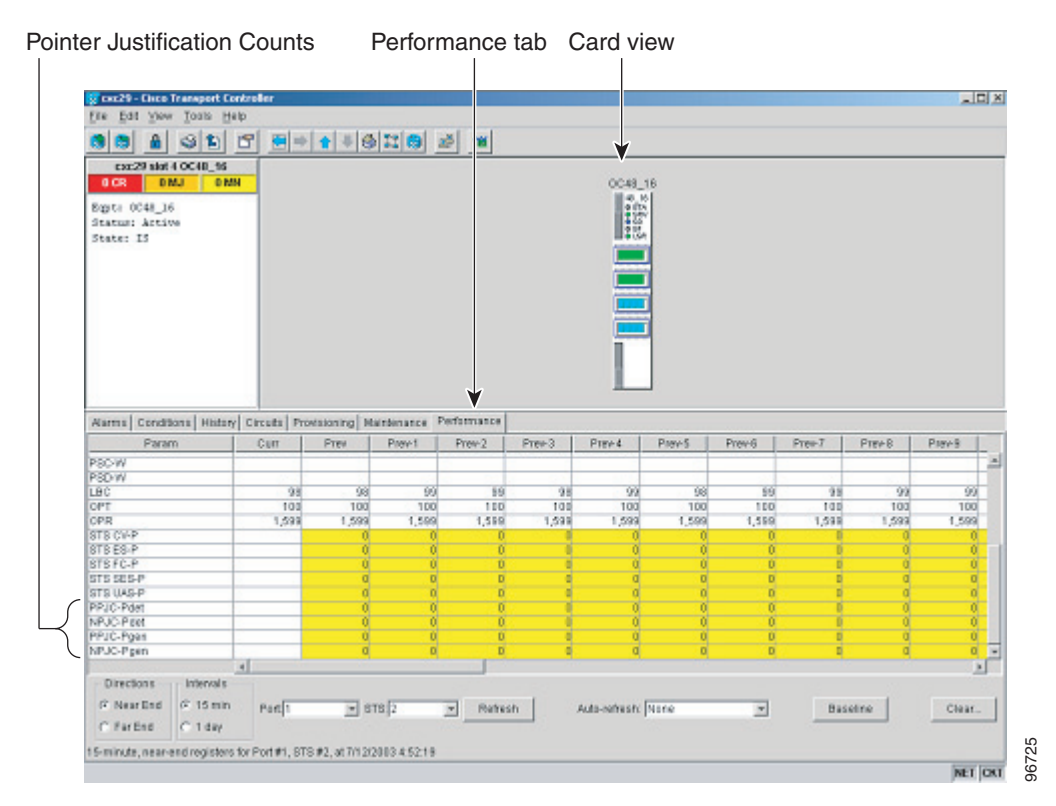

#### <span id="page-3-1"></span>*Figure 12-3 Viewing Pointer Justification Count Parameters*

PPJC is a count of path-detected (PPJC-Pdet) or path-generated (PPJC-Pgen) positive pointer justifications depending on the specific PM name. NPJC is a count of path-detected (NPJC-Pdet) or path-generated (NPJC-Pgen) negative pointer justifications depending on the specific PM name.

A consistent pointer justification count indicates clock synchronization problems between nodes. A difference between the counts means the node transmitting the original pointer justification has timing variations with the node detecting and transmitting this count. Positive pointer adjustments occur when the frame rate of the SPE is too slow in relation to the rate of the STS-1.

For pointer justification count definitions, see the ["12.4 Performance-Monitoring Parameter](#page-4-0)  [Definitions" section on page 12-5](#page-4-0). In CTC, the PM count fields for PPJC and NPJC appear white and blank unless IPPM is enabled.

# <span id="page-4-1"></span><span id="page-4-0"></span>**12.4 Performance-Monitoring Parameter Definitions**

[Table 12-2](#page-4-1) gives definitions for each type of performance-monitoring parameter found in this chapter.

| <b>Parameter</b> | <b>Definition</b>                                                                                                    |
|------------------|----------------------------------------------------------------------------------------------------|
| $CV-L$           | Line Code Violation (CV-L) indicates the number of coding violations occurring on<br>the line. This parameter is a count of bipolar violations (BPVs) and excessive zeros<br>(EXZs) occurring over the accumulation period.                                                                                                    |
| <b>CV-LFE</b>    | Far-End Line Code Violation (CV-LFE) is a count of bit interleaved parity (BIP)<br>errors detected by the far-end LTE and reported back to the near-end LTE using the<br>Line remote error indication (REI-L) in the line overhead. For SONET signals at rates<br>below OC-48, up to 8 x n BIP errors per STS-N frame can be indicated using the<br>RDI-L indication. For OC-48 signals, up to 255 BIP errors per STS-N frame can be<br>indicated. The current CV-L second register is incremented for each BIP error<br>indicated by the incoming REI-L. |
| $CV-P$           | Near-End STS Path Coding Violations (CV-P) is a count of BIP errors detected at the<br>STS path layer (that is, using the B3 byte). Up to eight BIP errors can be detected per<br>frame; each error increments the current CV-P second register.                                                                                                    |
| <b>CV-PFE</b>    | Far-End STS Path Coding Violations (CV-PFE) is a count of BIP errors detected at<br>the STS path layer (that is, using the B3 byte). Up to eight BIP errors can be detected<br>per frame; each error increments the current CV-PFE second register.                                                                                                    |
| $CV-S$           | Section Coding Violation (CV-S) is a count of BIP errors detected at the section layer<br>(that is, using the B1 byte in the incoming SONET signal). Up to eight section BIP<br>errors can be detected per STS-N frame; each error increments the current CV-S<br>second register.                                                                                                    |
| ES-L             | Line Errored Seconds (ES-L) is a count of the seconds containing one or more<br>anomalies (BPV+EXZ) and/or defects (that is, loss of signal) on the line.                                                                                                    |
| <b>ES-LFE</b>    | Far-End Line Errored Seconds (ES-LFE) is a count of the seconds when at least one<br>line-layer BIP error was reported by the far-end LTE or a RDI-L defect was present.                                                                                                    |
| ES-P             | Near-End STS Path Errored Seconds (ES-P) is a count of the seconds when at least<br>one STS path BIP error was detected. An AIS-P defect (or a lower-layer,<br>traffic-related, near-end defect) or an LOP-P defect can also cause an ES-P.                                                                                                    |
| <b>ES-PFE</b>    | Far-End STS Path Errored Seconds (ES-PFE) is a count of the seconds when at least<br>one STS path BIP error was detected. An AIS-P defect (or a lower-layer,<br>traffic-related, far-end defect) or an LOP-P defect can also cause an STS ES-PFE.                                                                                                    |
| ES-S             | Section Errored Seconds (ES-S) is a count of the number of seconds when at least one<br>section-layer BIP error was detected or an SEF or LOS defect was present.                                                                                                    |

*Table 12-2 Performance Monitoring Parameters*

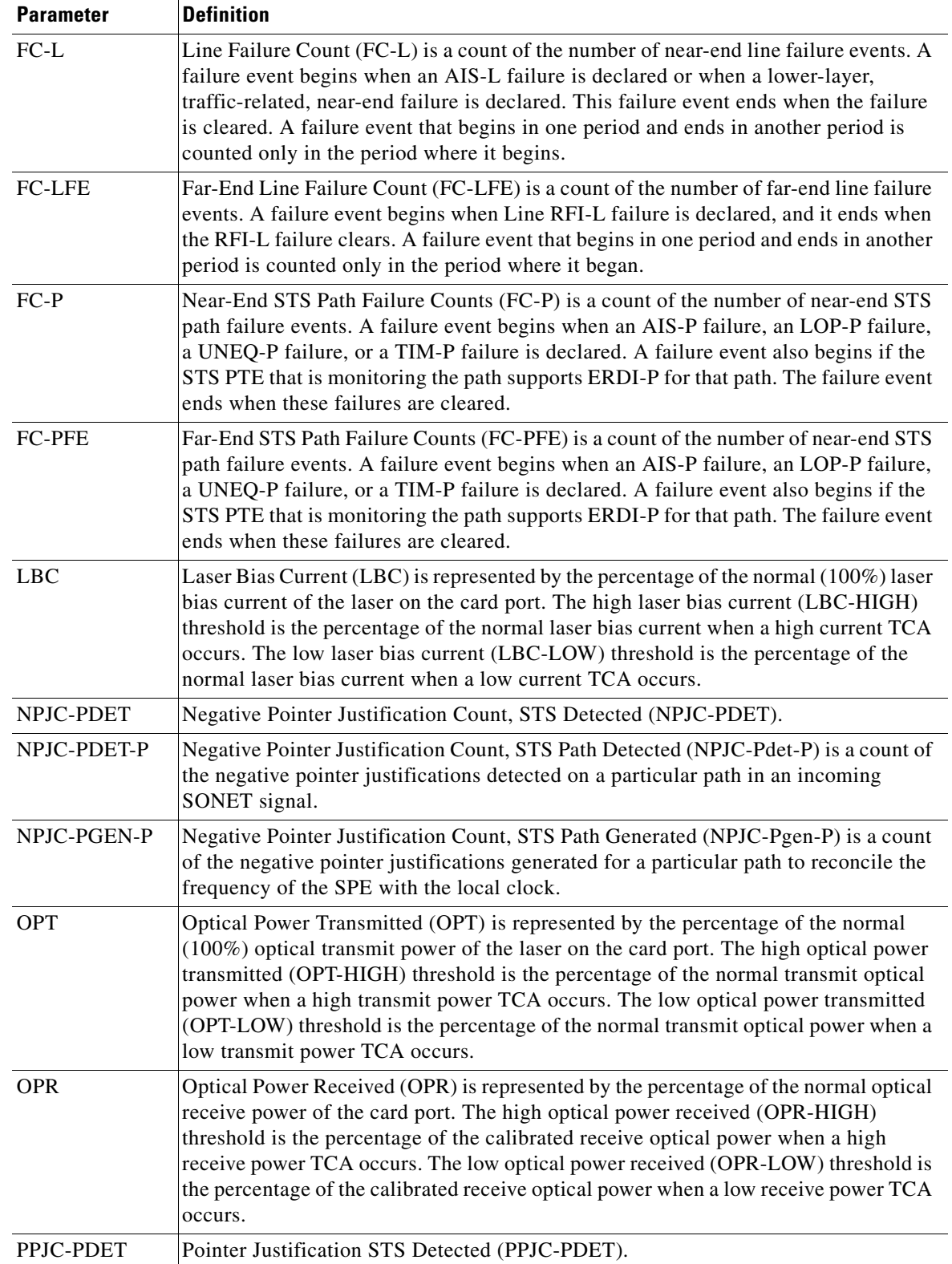

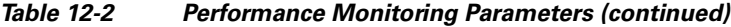

П

| <b>Parameter</b> | <b>Definition</b>                                                                                                    |
|------------------|----------------------------------------------------------------------------------------------------|
| PPJC-PDET-P      | Positive Pointer Justification Count, STS Path Detected (PPJC-Pdet-P) is a count of<br>the positive pointer justifications detected on a particular path in an incoming SONET<br>signal.                                                                                                    |
| PPJC-PGEN-P      | Positive Pointer Justification Count, STS Path Generated (PPJC-Pgen-P) is a count of<br>the positive pointer justifications generated for a particular path to reconcile the<br>frequency of the SPE with the local clock.                                                                                                    |
| PSC $(1+1)$      | In a 1+1 protection scheme for a working port, Protection Switching Count (PSC) is<br>a count of the number of times service switches from a working port to a protection<br>port plus the number of times service switches back to the working port.                                                                                                    |
|                  | For a protection port, PSC is a count of the number of times service switches to a<br>working port from a protection port plus the number of times service switches back<br>to the protection port. The PSC PM is only applicable if revertive line-level protection<br>switching is used.                                                                                                    |
| PSC (BLSR)       | For a protect line in a two-fiber ring, Protection Switching Count (PSC) refers to the<br>number of times a protection switch has occurred either to a particular span's line<br>protection or away from a particular span's line protection. Therefore, if a protection<br>switch occurs on a two-fiber BLSR, the PSC of the protection span to which the<br>traffic is switched will increment, and when the switched traffic returns to its original<br>working span from the protect span, the PSC of the protect span will increment again. |
| PSC-R            | In a four-fiber bidirectional line switched ring (BLSR), Protection Switching<br>Count-Ring (PSC-R) is a count of the number of times service switches from a<br>working line to a protection line plus the number of times it switches back to a<br>working line. A count is only incremented if ring switching is used.                                                                                                    |
| PSC-S            | In a four-fiber BLSR, Protection Switching Count-Span (PSC-S) is a count of the<br>number of times service switches from a working line to a protection line plus the<br>number of times it switches back to the working line. A count is only incremented if<br>span switching is used.                                                                                                    |
| PSC-W            | For a working line in a two-fiber BLSR, Protection Switching Count-Working<br>(PSC-W) is a count of the number of times traffic switches away from the working<br>capacity in the failed line and back to the working capacity after the failure is cleared.<br>PSC-W increments on the failed working line and PSC increments on the active<br>protect line.                                                                                                    |
|                  | For a working line in a four-fiber BLSR, PSC-W is a count of the number of times<br>service switches from a working line to a protection line plus the number of times it<br>switches back to the working line. PSC-W increments on the failed line and PSC-R<br>or PSC-S increments on the active protect line.                                                                                                    |
| $PSD(1+1)$       | In a 1+1 protection scheme, Protection Switching Duration (PSD) applies to the<br>length of time, in seconds, that service is carried on another line. For a working line,<br>PSD is a count of the number of seconds that service was carried on the protection<br>line.                                                                                                    |
|                  | For the protection line, PSD is a count of the seconds that the line was used to carry<br>service. The PSD PM is only applicable if revertive line-level protection switching is<br>used.                                                                                                    |

*Table 12-2 Performance Monitoring Parameters (continued)*

| <b>Parameter</b> | <b>Definition</b>                                                                                                    |
|------------------|----------------------------------------------------------------------------------------------------|
| PSD (BLSR)       | Protection Switching Duration (PSD) applies to the length of time, in seconds, that<br>service is carried on another line. For a working line, PSD is a count of the number<br>of seconds that service was carried on the protection line.                                                                                                    |
|                  | For the protection line, PSD is a count of the seconds that the line was used to carry<br>service. The PSD PM is only applicable if revertive line-level protection switching is<br>used.                                                                                                    |
|                  | Therefore, if a protection switch occurs on a two-fiber BLSR, the PSD of the<br>protection span to which the traffic is switched will increment, and when the switched<br>traffic returns to its original working span from the protect span, the PSD of the<br>protect span will stop incrementing.                                                                                         |
| PSD-R            | In a four-fiber BLSR, Protection Switching Duration-Ring (PSD-R) is a count of the<br>seconds that the protection line was used to carry service. A count is only<br>incremented if ring switching is used.                                                                                                    |
| PSD-S            | In a four-fiber BLSR, Protection Switching Duration-Span (PSD-S) is a count of the<br>seconds that the protection line was used to carry service. A count is only<br>incremented if span switching is used.                                                                                                    |
| PSD-W            | For a working line in a two-fiber BLSR Protection Switching Duration-Working<br>(PSD-W) is a count of the number of seconds that service was carried on the<br>protection line. PSD-W increments on the failed working line and PSD increments on<br>the active protect line.                                                                                                    |
| SEFS-S           | Section Severely Errored Framing Seconds (SEFS-S) is a count of the seconds when<br>an SEF defect was present. An SEF defect is expected to be present during most<br>seconds when an LOS or loss of frame (LOF) defect is present. However, there can<br>be situations when the SEFS-S parameter is only incremented based on the presence<br>of the Severely Errored Framing (SEF) defect. |
| SES-L            | Line Severely Errored Seconds (SES-L) is a count of the seconds containing more<br>than a particular quantity of anomalies (BPV + EXZ $\ge$ 1544) and/or defects on the<br>line.                                                                                                    |
| <b>SES-LFE</b>   | Far-End Line Severely Errored Seconds (SES-LFE) is a count of the seconds when K<br>(see Telcordia GR-253-CORE for values) or more line-layer BIP errors were reported<br>by the far-end LTE or an RDI-L defect was present.                                                                                                    |
| SES-P            | Near-End STS Path Severely Errored Seconds (SES-P) is a count of the seconds when<br>K (2400) or more STS path BIP errors were detected. An AIS-P defect (or a<br>lower-layer, traffic-related, near-end defect) or an LOP-P defect can also cause an<br>SES-P.                                                                                                    |
| <b>SES-PFE</b>   | Far-End STS Path Severely Errored Seconds (SES-PFE) is a count of the seconds<br>when K (2400) or more STS path BIP errors were detected. An AIS-P defect (or a<br>lower-layer, traffic-related, far-end defect) or an LOP-P defect can also cause an<br>SES-PFE.                                                                                                    |
| SES-S            | Section Severely Errored Seconds (SES-S) is a count of the seconds when K (see<br>Telcordia GR-253-CORE for value) or more section-layer BIP errors were detected<br>or an SEF or LOS defect was present.                                                                                                    |

*Table 12-2 Performance Monitoring Parameters (continued)*

٠

 $\mathbf I$ 

**The Second** 

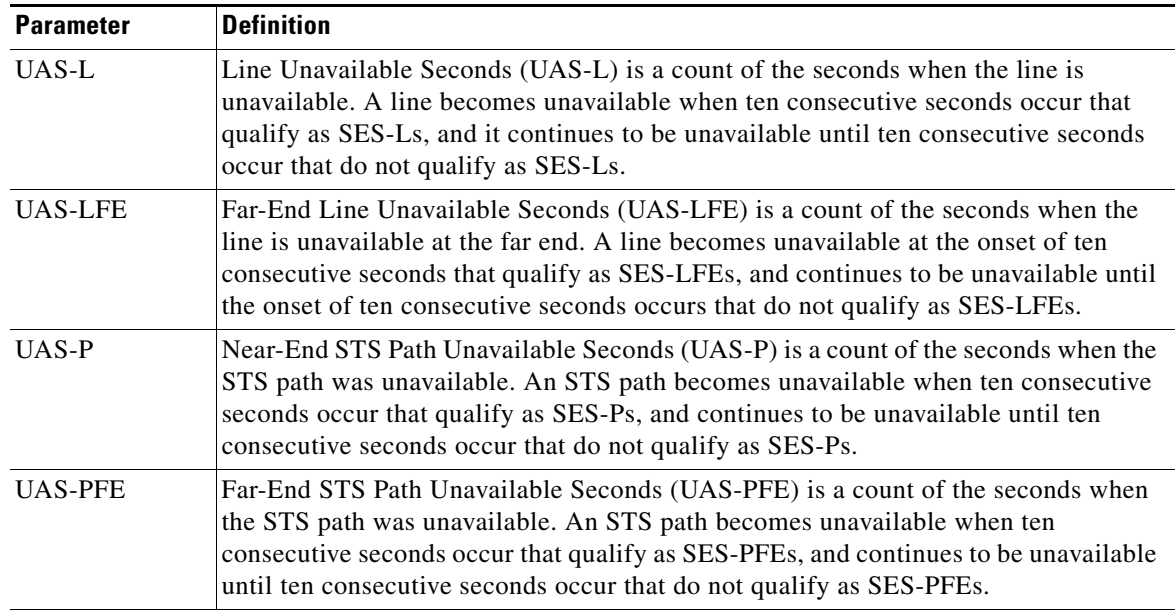

#### *Table 12-2 Performance Monitoring Parameters (continued)*

# <span id="page-8-0"></span>**12.5 Optical Card Performance Monitoring**

The following sections define performance monitoring parameters for the OC-48 long-reach, OC-48 short-reach, OC-192 long-reach, and OC-192 short-reach cards.

## **12.5.1 OC-48/STM16 and OC-192/STM64 Card Performance Monitoring Parameters**

[Figure 12-4](#page-9-0) shows where overhead bytes detected on the Application-Specific Integrated Circuits (ASICs) produce performance monitoring parameters for the OC-48 long-reach, OC-48 short-reach, OC-192 long-reach, and OC-192 short-reach cards.

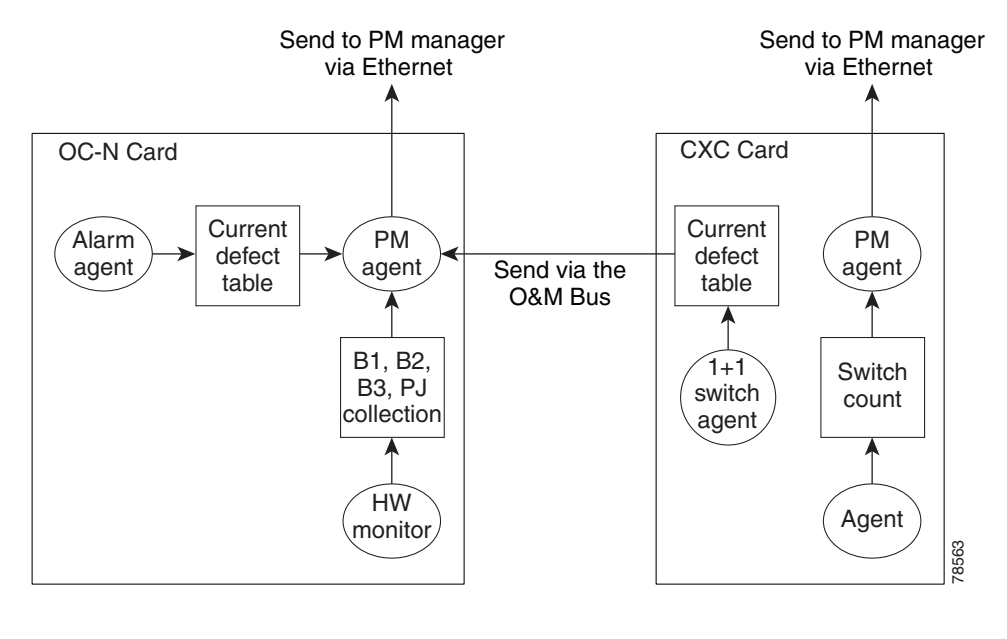

#### <span id="page-9-0"></span>*Figure 12-4 PM Read Points on the OC-48 long-reach, OC-48 short reach, OC-192 long reach, and OC-192 short reach cards.*

<span id="page-9-1"></span>**Note** For PM locations relating to protection switch counts, see the Telcordia GR-1230-CORE document.

[Table 12-3](#page-9-1) lists the near-end and far-end section layer PMs.

#### *Table 12-3 OC-48 long-reach, OC-48 short reach, OC-192 long reach, and OC-192 short reach cards.*

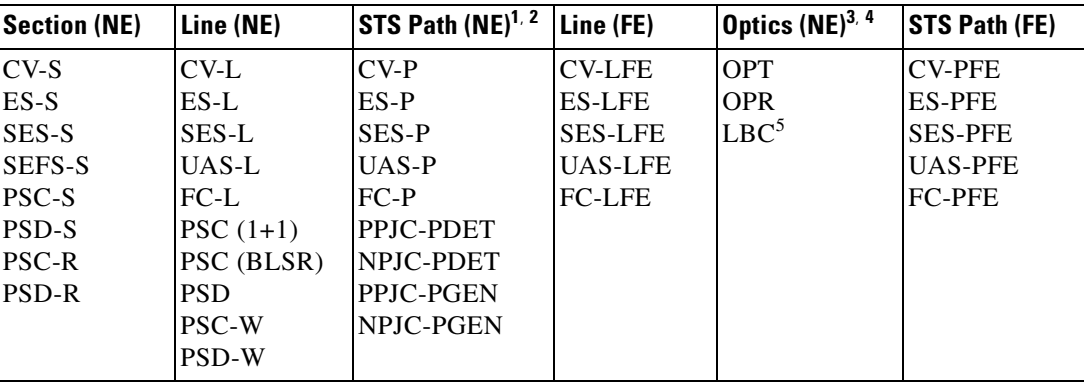

- 1. SONET path performance monitoring parameters increment only if IPPM is enabled. For additional information, see the ["12.2 Intermediate-Path Performance Monitoring" section on page 12-2](#page-1-0). To monitor SONET path performance monitoring parameters, log into the far-end node directly.
- 2. For information about troubleshooting path protection switch counts, refer to the *Cisco ONS 15600 Reference Manual f*or information about creating circuits with protection switching.
- 3. The normalized physical layer performance parameters are represented as a percentage of the nominal operating value, with 100 representing the nominal value
- 4. To set the threshold values for LBC, OPT, and OPR, and to reset the OPR nominal value for future calculation, refer to the *Cisco ONS 15600 Procedure Guide*.
- 5. As stated in Telcordia GR-253-CORE, the LBC (TCA) PM value is not appropriate for use with some optical transmitter technologies. Such is the case for Cisco's uncooled SR optical transmitters. The default LBC TCA provides safe operating parameter for both of Cisco's cooled and uncooled transmitters.

### **12.5.2 Physical Layer Parameters**

The ONS 15600 retrieves the OPR, OPT, and LBC from the line card and stores these values with the PM counts for the 15-minute and 1-day periods. You can retrieve current OPR, OPT, and LBC values for each port by displaying the card view in CTC and clicking the Maintenance > Transceiver tabs.

The physical layer performance parameters consist of normalized and non-normalized values of LBC, OPT, and OPR. [Table 12-4](#page-10-3) defines the non-normalized values.

<span id="page-10-3"></span>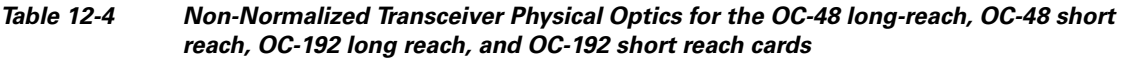

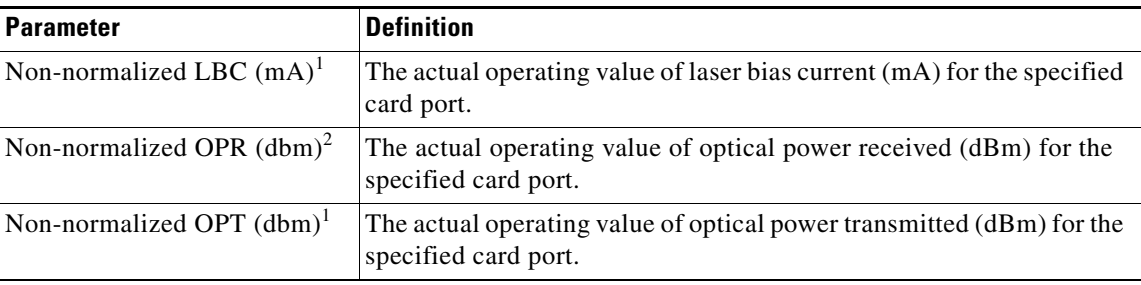

<span id="page-10-1"></span>1. This value should be somewhat consistent from port to port and cannot be configured.

2. This value will vary from port to port because of received optical signal power differences. This value can be configured by calibrating the nominal value to the initial receive power level when the port is put in service.

## <span id="page-10-0"></span>**12.6 ASAP Card Performance Monitoring**

The following sections define performance monitoring parameters for the Any Service Any Port (ASAP) card.

## **12.6.1 ASAP Card Optical Performance Monitoring Parameters**

[Table 12-5](#page-10-2) lists the near-end and far-end section layer PMs.

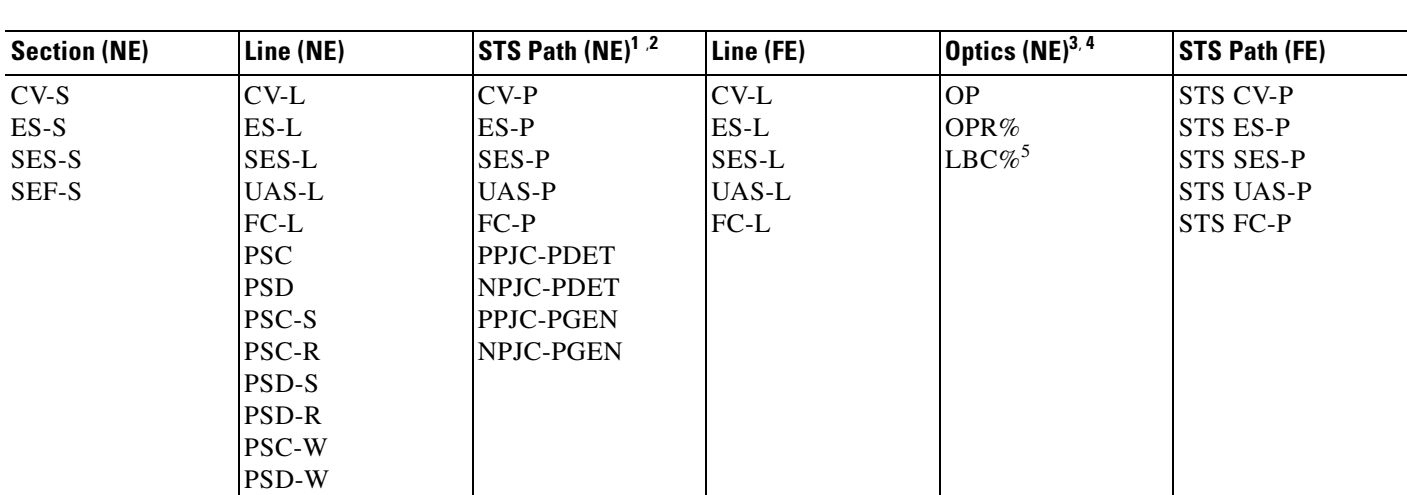

#### <span id="page-10-2"></span>*Table 12-5 ASAP Card PMs*

Г

- 1. SONET path performance monitoring parameters increment only if IPPM is enabled. For additional information, see the ["12.2 Intermediate-Path](#page-1-0)  [Performance Monitoring" section on page 12-2](#page-1-0)*.* To monitor SONET path performance monitoring parameters, log into the far-end node directly.
- 2. For information about troubleshooting path protection switch counts, refer to the *Cisco ONS 15600 Troubleshooting Guide*.
- 3. The normalized physical layer performance parameters are represented as a percentage of the nominal operating value, with 100 representing the nominal value
- 4. To set the threshold values for LBC, OPT, and OPR, and to reset the OPR nominal value for future calculation, refer to the *Cisco ONS 15600 Procedure Guide*.
- 5. As stated in Telcordia GR-253-CORE, the LBC (TCA) PM value is not appropriate for use with some optical transmitter technologies. Such is the case for Cisco's uncooled SR optical transmitters. The default LBC TCA provides safe operating parameter for both of Cisco's cooled and uncooled transmitters.

### **12.6.2 ASAP Card Ethernet Performance Monitoring Parameters**

CTC provides Ethernet performance information, including line-level parameters, port bandwidth consumption, and historical Ethernet statistics. The ASAP card Ethernet performance information is divided into Ether Ports and POS Ports windows within the card view Performance tab window.

### **12.6.2.1 ASAP Card Ether Port Statistics Window**

The Ethernet Ether Ports statistics window lists Ethernet parameters at the line level. The Statistics window provides buttons to change the statistical values. The Baseline button resets the displayed statistics values to zero. The Refresh button manually refreshes statistics. Auto-Refresh sets a time interval at which automatic refresh occurs. The ASAP Statistics window also has a Clear button. The Clear button sets the values on the card to zero, but does not reset the ASAP card.

During each automatic cycle, whether auto-refreshed or manually refreshed (using the Refresh button), statistics are added cumulatively and are not immediately adjusted to equal total received packets until testing ends. To see the final PM count totals, allow a few moments for the PM window statistics to finish testing and update fully. PM counts are also listed in the ASAP card Performance > History window.

[Table 12-6](#page-11-0) defines the ASAP card statistics parameters.

| <b>Parameter</b>            | <b>Meaning</b>                                                                                                    |
|-----------------------------|----------------------------------------------------------------------------------------------------|
| Time Last Cleared           | A time stamp indicating the last time statistics were reset.                                                                                                    |
| Link Status                 | Indicates whether the Ethernet link is receiving a valid Ethernet<br>signal (carrier) from the attached Ethernet device; up means<br>present, and down means not present. |
| <b>Rx Unicast Packets</b>   | Number of unicast packets received since the last counter reset.                                                                                                    |
| <b>Tx Unicast Packets</b>   | Number of unicast packets transmitted since the last counter<br>reset.                                                                                                    |
| <b>Rx Multicast Packets</b> | Number of multicast packets received since the last counter<br>reset.                                                                                                    |
| <b>Tx Multicast Packets</b> | Number of multicast packets transmitted since the last counter<br>reset.                                                                                                  |
| Rx Broadcast Packets        | Number of broadcast packets received since the last counter<br>reset.                                                                                                    |
| <b>Tx Multicast Packets</b> | Number of broadcast packets transmitted since the last counter<br>reset.                                                                                                  |

<span id="page-11-0"></span>*Table 12-6 ASAP Ethernet Statistics Parameters*

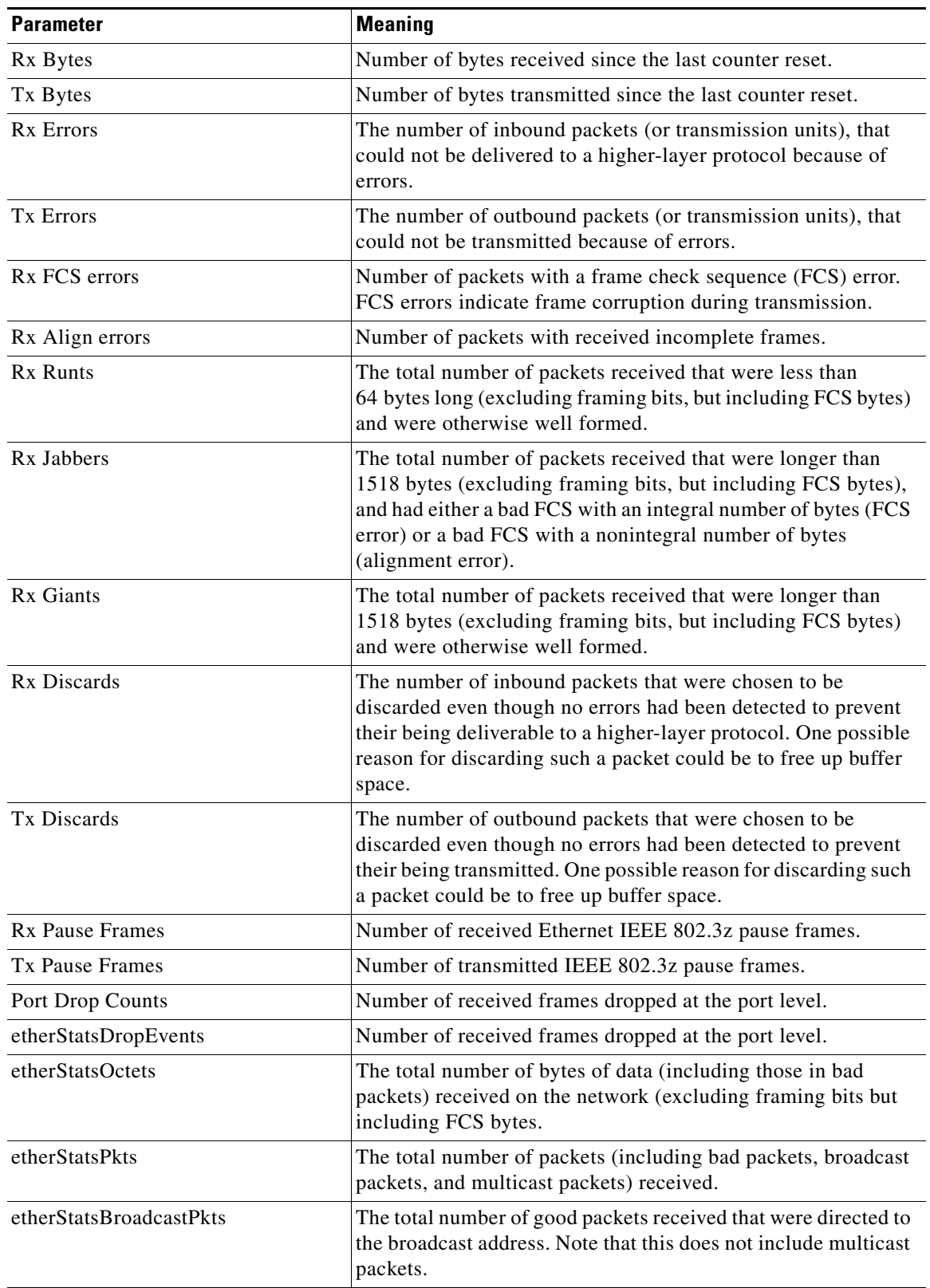

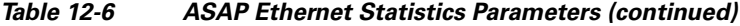

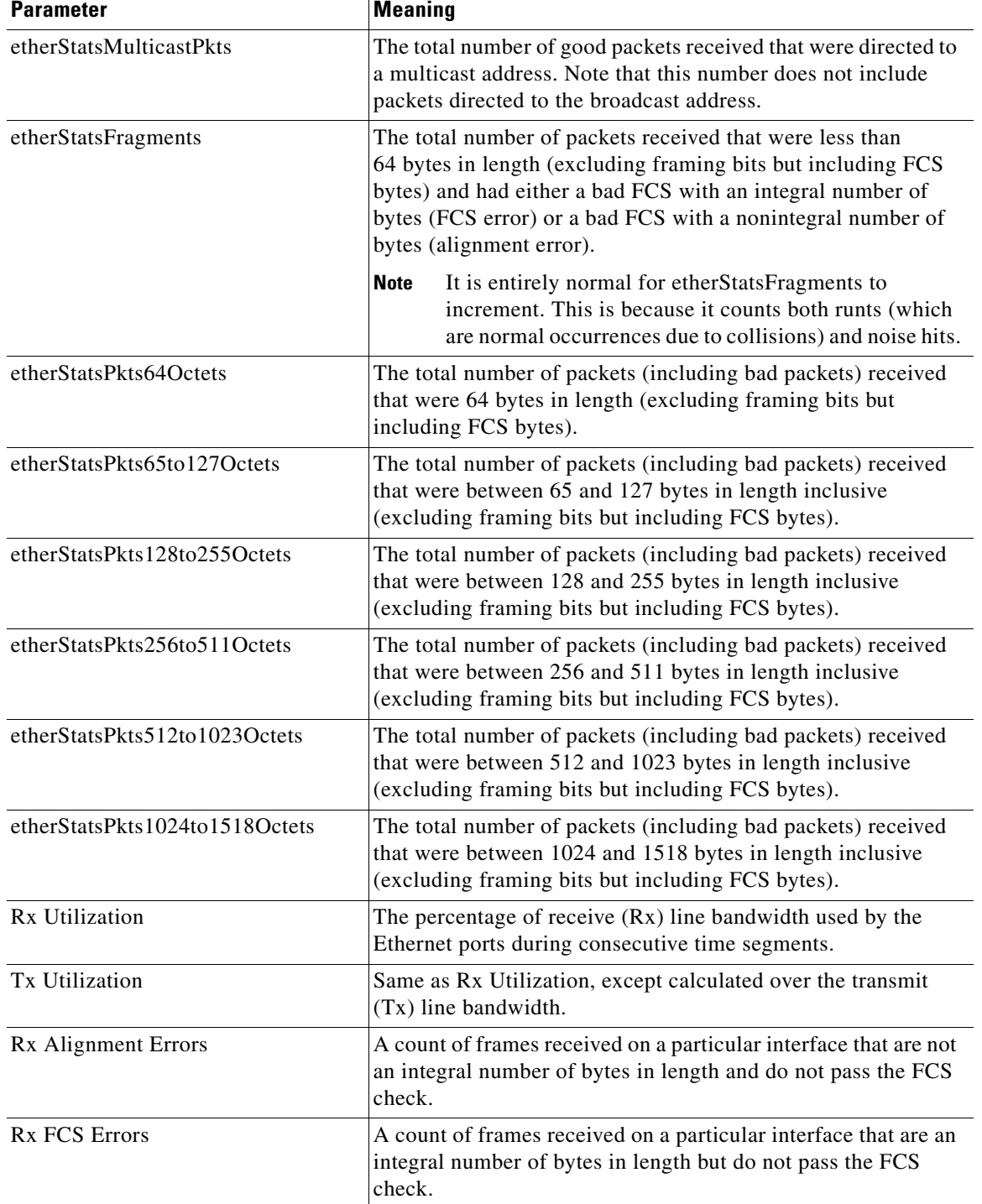

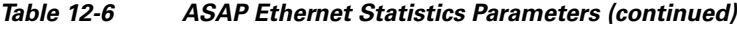

 $\blacksquare$ 

a ka

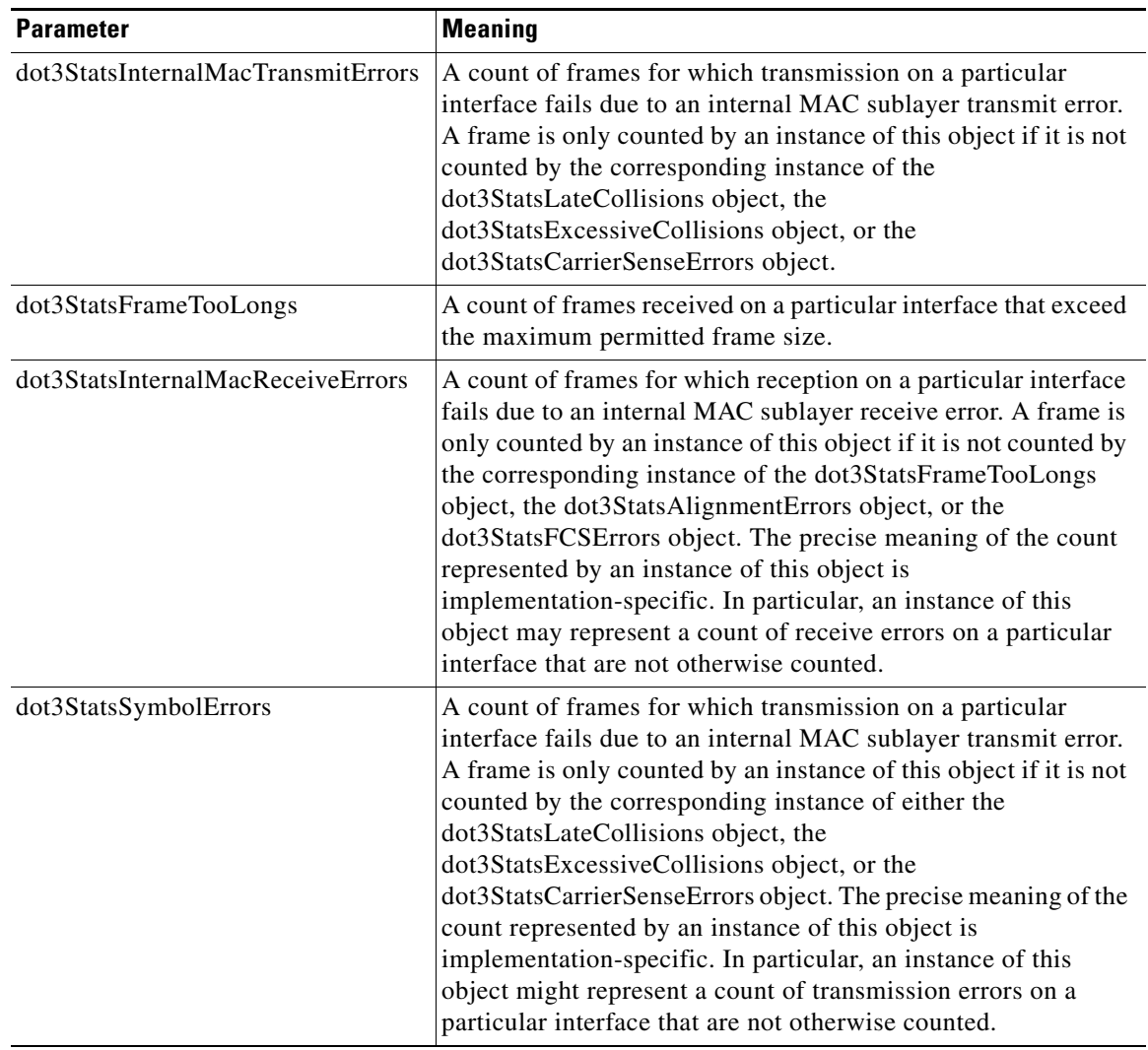

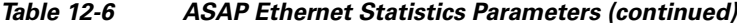

### **12.6.2.2 ASAP Card Ether Ports Utilization Window**

The Ether Ports Utilization window shows the percentage of Tx and Rx line bandwidth used by the Ethernet ports during consecutive time segments. The Utilization window provides an Interval menu that enables you to set time intervals of 1 minute, 15 minutes, 1 hour, and 1 day. Line utilization is calculated with the following formulas:

 $Rx = (inOctets + inPkts * 20) * 8 / 100% interval * maxBaseRate$ 

 $Tx = (outOctets + outPkts * 20) * 8 / 100% interval * maxBaseRate$ 

The interval is defined in seconds. The maxBaseRate is defined by raw bits per second in one direction for the Ethernet port (that is,1 Gbps). [Table 12-7](#page-15-0) provides the maxBaseRate for ASAP Ethernet cards.

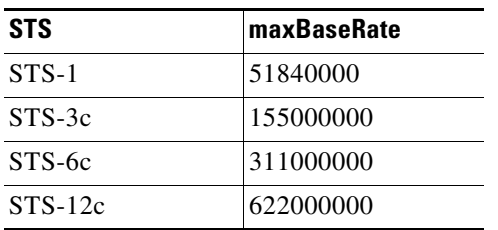

#### <span id="page-15-0"></span>*Table 12-7 maxBaseRate for STS Circuits*

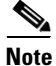

**Note** Line utilization numbers express the average of ingress and egress traffic as a percentage of capacity.

### <span id="page-15-1"></span>**12.6.2.3 ASAP Card Ether Ports History Window**

The Ethernet Ether Ports History window lists past Ethernet statistics for the previous time intervals. The History window displays the statistics for each port for the number of previous time intervals as shown in [Table 12-8](#page-15-1). The listed parameters are defined in [Table 12-6 on page 12-12](#page-11-0).

| <b>Time Interval</b> | <b>Number of Intervals Displayed</b> |
|----------------------|--------------------------------------|
| 1 minute             | 60 previous time intervals           |
| 15 minutes           | 32 previous time intervals           |
| 1 hour               | 24 previous time intervals           |
| $1$ day $(24$ hours) | 7 previous time intervals            |

*Table 12-8 Ethernet History Statistics per Time Interval*

### <span id="page-15-2"></span>**12.6.2.4 ASAP Card POS Ports Statistics Parameters**

The Ethernet POS Ports statistics window lists Ethernet POS parameters at the line level.

[Table 12-9](#page-15-2) defines the ASAP card Ethernet POS Ports parameters.

*Table 12-9 ASAP Card POS Ports Parameters*

| <b>Parameter</b>       | <b>Meaning</b>                                                                                                    |  |
|------------------------|----------------------------------------------------------------------------------------------------|--|
| Time Last Cleared      | A time stamp indicating the last time statistics were reset.                                                                                                    |  |
| <b>Link Status</b>     | Indicates whether the Ethernet link is receiving a valid Ethernet<br>signal (carrier) from the attached Ethernet device; up means<br>present, and down means not present. |  |
| Framing Type           | Layer 1 framing, HDLC or GFP                                                                                                    |  |
| R <sub>x</sub> Packets | Number of packets received since the last counter reset.                                                                                                    |  |
| <b>Tx Packets</b>      | Number of packets transmitted since the last counter reset.                                                                                                    |  |
| Rx Octets              | Number of bytes received (from the SONET/SDH path) prior to the<br>bytes undergoing high-level data link control (HLDC)<br>decapsulation by the policy engine.            |  |

a ka

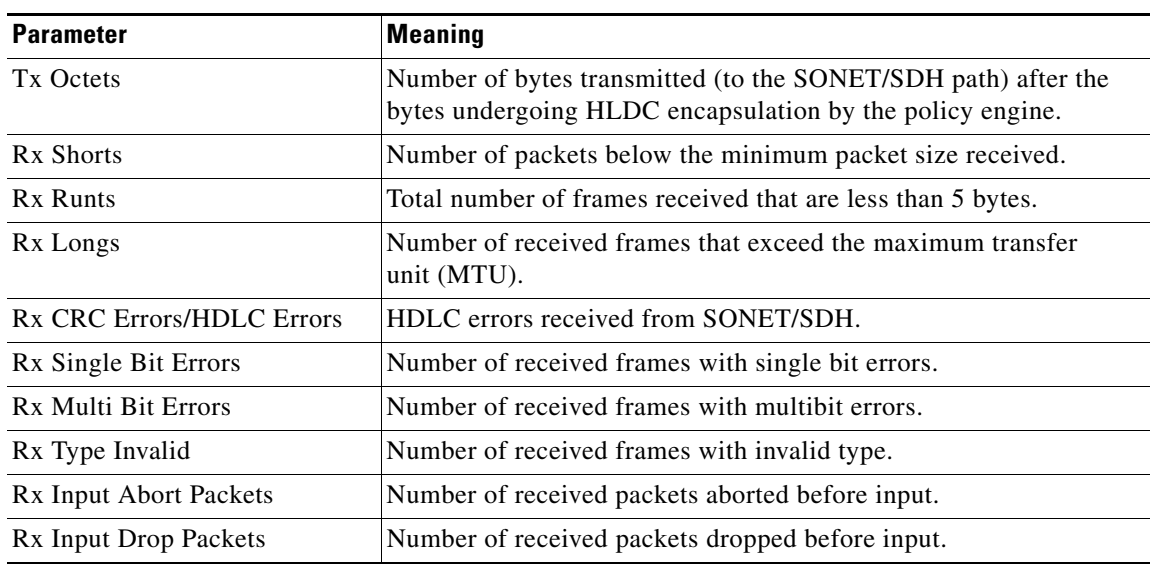

#### *Table 12-9 ASAP Card POS Ports Parameters (continued)*

### **12.6.2.5 ASAP Card POS Ports Utilization Window**

The POS Ports Utilization window shows the percentage of Tx and Rx line bandwidth used by the POS ports during consecutive time segments. The Utilization window provides an Interval menu that enables you to set time intervals of 1 minute, 15 minutes, 1 hour, and 1 day. Line utilization is calculated with the following formulas:

 $Rx = (inOctets * 8) / interval * maxBaseRate$ 

 $Tx = (outOctets * 8) / interval * maxBaseRate$ 

The interval is defined in seconds. The maxBaseRate is defined by raw bits per second in one direction for the Ethernet port (that is,1 Gbps). The maxBaseRate for ASAP cards is shown in [Table 12-7 on](#page-15-0)  [page 12-16.](#page-15-0)

**Note** Line utilization numbers express the average of ingress and egress traffic as a percentage of capacity.

### **12.6.2.6 ASAP Card POS Ports History Window**

The Ethernet POS Ports History window lists past Ethernet POS Ports statistics for the previous time intervals. The History window displays the statistics for each port for the number of previous time intervals as shown in [Table 12-8](#page-15-1). The listed parameters are defined in [Table 12-9 on page 12-16](#page-15-2).